## **Improving SQL efficiency using CASE**

Some time ago I wrote ['The Power of Decode'](http://doug.burns.tripod.com/decode.html) - a paper on using the DECODE function to improve report performance. I was aware at the time that DECODE was being replaced by CASE but wanted to make sure that the paper applied to as many Oracle versions as possible. CASE was introduced in Oracle 8.1.6, however, and is a much better option because it is

- 1) More flexible than DECODE
- 2) Easier to read
- 3) ANSI-compatible (if that matters to you)

However, CASE is essentially a better implementation of DECODE so the reasons for using either are similar. In this article I'll focus on improving application performance by improving the efficiency of your code. One of the first and most valuable lessons I learnt about Oracle performance is to do as much work in as few steps as possible. The Oracle server engine is designed to handle large data sets efficiently but sometimes developers try to break them up into smaller discrete pieces of work (the row-by-row approach). I suspect that they feel they have more control this way and it maps on to a typical developer's procedural approach, but it normally isn't the most efficient way of accessing an Oracle database.

I often see reports developed using reporting tools or by embedding SQL in other languages, that include several SQL statements accessing the same tables in slightly different ways to retrieve individual pieces of data in the report layout. Each of the individual SQL statements is a separate request to the database and causes work at the server end.

*To give you a trivial example, why do this?*  SELECT deptno, SUM(sal) FROM emp WHERE deptno = 10 GROUP BY deptno; SELECT deptno, SUM(sal) FROM emp WHERE deptno = 20 GROUP BY deptno;

*When you could retrieve the same results using this.* 

```
SELECT deptno, SUM(sal) FROM emp WHERE deptno IN (10,20) 
GROUP BY deptno;
```
Any technique that offers the possibility of using fewer SQL statements to achieve the same end result may have a beneficial effect on performance. Analytic functions can be a big help in this area but CASE and DECODE have their place too.

### **Definition**

The first thing to note is that CASE expressions are defined in the *Expressions* [chapter of the](http://download-west.oracle.com/docs/cd/B14117_01/server.101/b10759/expressions004.htm)  Oracle *[SQL Language Reference Manual](http://download-west.oracle.com/docs/cd/B14117_01/server.101/b10759/expressions004.htm)*. This offers our first hint of the power of CASE, because it indicates that we can use it wherever we might use any other expression, in the SELECT, WHERE or ORDER BY clauses for example.

I like Oracle's high level description of CASE which sums up what we're going to use it for.

*"CASE expressions let you use IF ... THEN ... ELSE logic in SQL statements without having to invoke procedures."* 

Note that there's no need to use a procedural language – it's all available in a single SQL statement. Here are the formal definitions of the two variants

## Simple CASE Expression

```
 CASE expr WHEN comparison_expr_1 THEN return_expr_1 
      [WHEN comparison_expr_2 THEN return_expr_2 ….] 
      [ELSE default] END
```
Where: -

*Expr* is a valid expression that is evaluated once.

*Comparison\_Expr\_(1-n)* are compared to the *Condition*

*Return\_expr\_(1-n)* are the results returned if the matching *Expr* = *Condition*

*default* is the value returned if none of the *Comparison\_Expr*s = *Expr*. If no value is specified for *default* and none of the *Comparison\_Expr*s = *Expr*, then CASE will return NULL.

### Searched CASE Expression

```
 CASE WHEN condition_1 THEN return_expr_1 
      [WHEN condition_2 THEN return_expr_2 ….] 
      [WHEN condition_n THEN return_expr_n ….] 
        [ELSE default] END
```
Where: -

*Condition (1-n)* are valid expressions that could be evaluated to TRUE (e.g. amount sold > 1000; cust last name = 'BURNS'; a.amount sold / a.unit price > b.amount sold / b.unit price)

*Return\_expr\_(1-n)* are the results returned if the matching condition was true.

*default* is the result returned if none of the WHEN conditions evaluates to TRUE. If no value is specified for *default* and none of the WHEN conditions are TRUE, then CASE will return NULL.

So Oracle will evaluate each condition and as soon as one of them is TRUE, it will return the related expression that follows the THEN keyword and then exit the CASE structure. The difference between the Searched Case and Simple Case is that the latter compares a single expression against possible results, whereas the Searched Case expression allows us to test multiple conditions which may not be related.

All of which is a slightly long-winded way of describing a very simple principle. Those of you with previous programming experience in other languages may find it simpler to understand a DECODE expression as a variation on an 'if … then … elseif …' type of structure. (It's the Searched Case Expression variant I'm using here)

```
if (condition1) 
      return(result1); 
elseif (condition2) 
       return(result2); 
… 
elseif (conditionn) 
       return(resultn); 
else 
     return(default);
```
To finish off the definition of CASE expressions there are some important data type rules highlighted in this section of the documentation

*"For a simple CASE expression, the expr and all comparison\_exprs must either have the same datatype (CHAR, VARCHAR2, NCHAR, or NVARCHAR2, NUMBER, BINARY\_FLOAT, or BINARY\_DOUBLE) or must all have a numeric datatype. If all expressions have a numeric datatype, then Oracle determines the argument with the highest numeric precedence, implicitly converts the remaining arguments to that datatype, and returns that datatype.* 

*For both simple and searched CASE expressions, all of the return\_exprs must either have the same datatype (CHAR, VARCHAR2, NCHAR, or NVARCHAR2, NUMBER, BINARY\_FLOAT, or BINARY\_DOUBLE) or must all have a numeric datatype. If all return expressions have a numeric datatype, then Oracle determines the argument with the highest numeric precedence, implicitly converts the remaining arguments to that datatype, and returns that datatype."* 

# **Basic Usage**

Okay, that's the boring bit out of the way and it's time to turn to the first example. All of the examples included are designed to work against the sample SH (sales history) schema that has been available since Oracle 9i. I selected this because

- $\bullet$ It contains a reasonable volume of data, including the 900,000+ row SALES table.
- I think it's a fair reflection of a business application.
- It has a standard published definition and sensible table and column names. Full documentation for the schema is available in the [Sample Schemas manual](http://download-west.oracle.com/docs/cd/B14117_01/server.101/b10771/toc.htm) in the generic documentation set. This means that you can create the same schema (if it's not already loaded into your database), test the examples and play around with different approaches.

I ran the examples against Oracle 10.1.0.4.0, but you should find identical results on any version of 9i or 10g. (I'd be extremely interested in any variations you might come across.) I've used the cost-based optimiser and the execution plans are generated using the SQL\*Plus Autotrace facility.

Example 1 illustrates the way in which DECODE was often used to improve report formatting.

### Example 1

```
SELECT cust id, cust first name, cust last name,
   CASE cust_gender 
      WHEN 'M' THEN 'Male' 
       WHEN 'F' THEN 'Female' 
   ELSE 'UNKNOWN' 
   END gender 
FROM customers 
WHERE ROWNUM < 6;
  CUST_ID CUST_FIRST_NAME CUST_LAST_NAME GENDER 
---------- -------------------- ---------------------------------------- ------ 
 49671 Abigail Ruddy Male 
 3228 Abigail Ruddy Male 
 6783 Abigail Ruddy Male 
 10338 Abigail Ruddy Male 
 13894 Abigail Ruddy Male
```
This statement checks the cust gender column of the customers table and if the value = 'M', then it returns 'Male' or if it's 'F' it returns 'Female'. I've included a default clause that displays 'UNKNOWN' if it's not one of the two expected values.

The ROWNUM test limits the output for the example because there are 55,500 customers! That's one aspect of the new sample schemas that can make them harder to work with than the old EMP and DEPT – sometimes you only want a small output example.

Although translating code values into readable descriptions in reporting applications is the most common and obvious use of DECODE (particularly given the name of the function) and CASE, it masks some of the more powerful general functionality which I'll turn to next.

## **Logic-dependent Aggregation**

Imagine a situation where the Sales Manager requests a report to examine the effect on 2001 (calendar year) revenue of applying a 10% mark-up on Photo-related products. The report needs to give the total revenue for each product category and subcategory. This entails calculating the total of the sales.amount sold column for all products, which is straightforward using GROUP BY and SUM as shown in Example 2a.

#### Example 2a

```
REM First a few SQL*Plus formatting commands 
SET PAGES 999 
SET LINES 160 
COLUMN prod_category FORMAT A30 
COLUMN prod_subcategory FORMAT A26 
COLUMN dollars FORMAT 999,999,990.90 
BREAK ON prod category SKIP 1
COMPUTE SUM OF dollars ON prod_category 
REM Now the query 
SELECT p.prod category, p.prod subcategory, sum(s.amount sold) AS dollars
FROM sales s, times t, products p
WHERE s.time id = t.time id
AND s.prod\overline{id} = p.prod\overline{id}AND t.\overline{calendar year} = 2001GROUP BY p.prod_category, p.prod_subcategory 
ORDER BY p.prod_category, p.prod_subcategory; 
PROD_CATEGORY             PROD_SUBCATEGORY               DOLLARS
------------------------------ -------------------------- --------------- 
Electronics                          Game Consoles                       1,205,027.35
 Home Audio 2,779,398.57 
 Y Box Accessories 161,004.00 
 Y Box Games 559,421.03 
****************************** --------------- 
sum 4,704,850.95 
Hardware 2,230,713.39<br>
Portable PCs 2,230,713.39<br>
Portable PCs 3,453,656.62
                        Portable PCs
****************************** --------------- 
sum 5,684,370.01 
Peripherals and Accessories Accessories 663,034.82
```
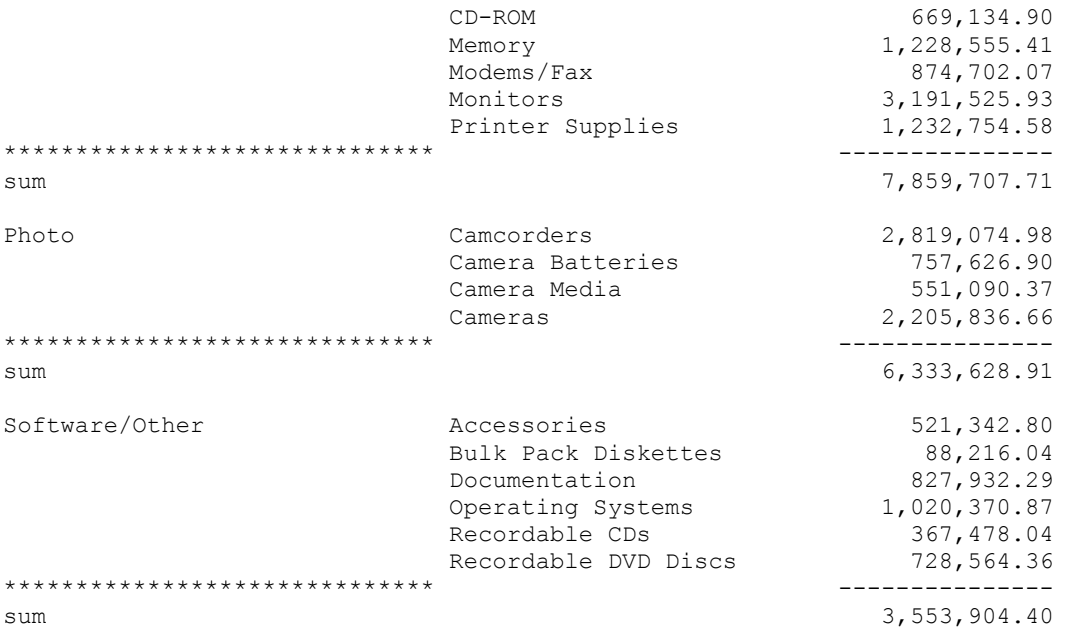

Returning a different value for Photo products adds a little complication. There are several possible solutions. We could use two different copies of the sales table in the FROM clause, or we could use a UNION of two complementary data sets, Photo and non-Photo products, as shown in Example 2b.

(Note - at this stage, I'll enable the SQL\*Plus AUTOTRACE facility to expose the execution plans of the various approaches to the problem. If you haven't used this before, you can find more information **[HERE](http://download-west.oracle.com/docs/cd/B14117_01/server.101/b12170/ch9.htm)**)

#### Example 2b

```
SELECT p.prod_category, p.prod_subcategory, 
      SUM(s.amount sold) * 1.1 AS dollars
FROM sales s, times t, products p 
WHERE s.time id = t.time id
AND s.prod_id = p.prod_id 
AND t.calendar year = 2001AND p.prod_category = 'Photo' 
GROUP BY p.prod_category, p.prod_subcategory 
UNION ALL 
SELECT p.prod_category, p.prod_subcategory, sum(s.amount_sold) AS dollars 
FROM sales s, times t, products p 
WHERE s.time_id = t.time_id 
AND s.prod i\overline{d} = p.prod i\overline{d}AND t.calendar year = 2001AND p.prod_category != 'Photo' 
GROUP BY p.prod_category, p.prod_subcategory 
ORDER BY 1, 2;
```
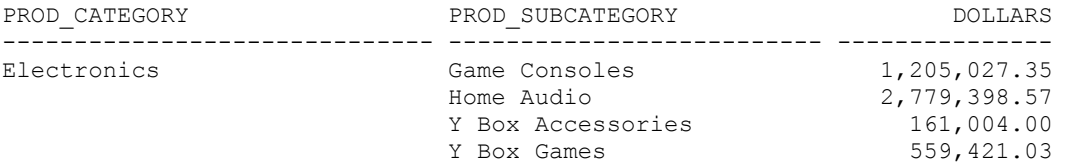

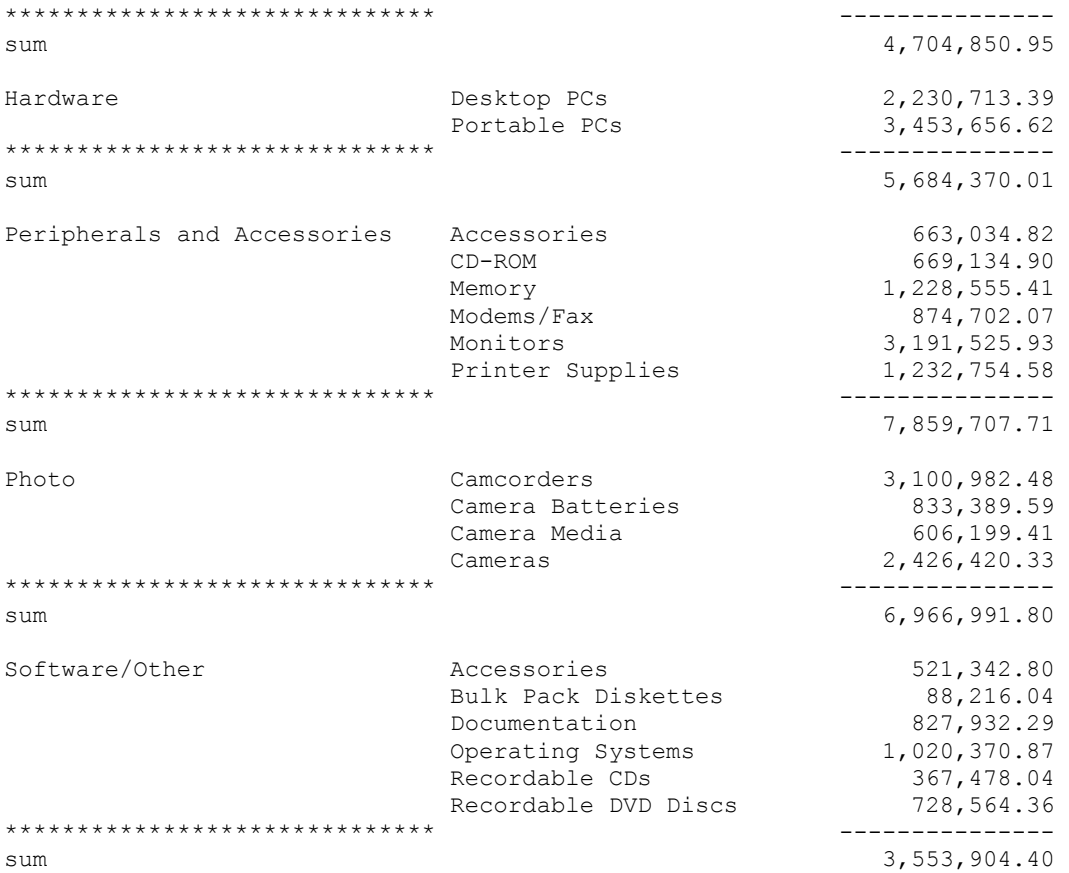

Although this statement will produce the desired results it will perform two full table scans against the sales table to return the complementary data sets which are then UNIONed. (Note that I've used UNION ALL because we know that the two data sets are already complementary.) So the output shown in bold text comes from the first query block, before the UNION ALL, and the rest comes from the second query block.

The execution plan generated by Oracle for this query is as follows

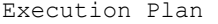

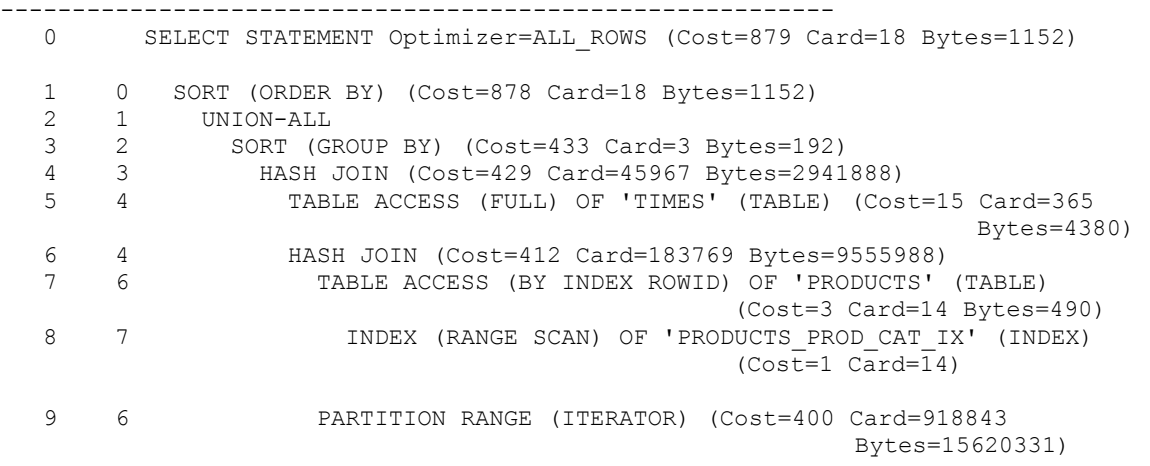

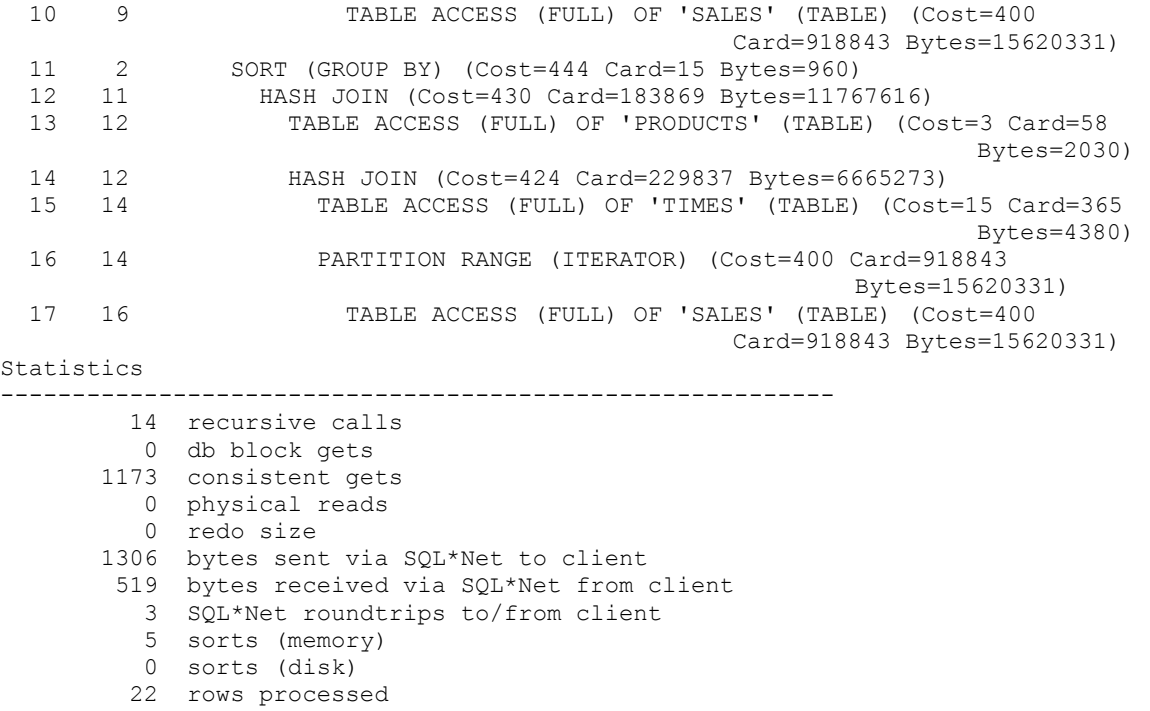

### **An Interlude**

As this is the first execution plan we've come across, it's worth a brief interlude to examine it in a little more detail. I'll use the step numbers in the first column for reference.

The first important point is that the cost based optimizer chose different plans for the two different result sets which are UNIONed. That's because, although they look very similar, they are interested in different volumes of data, so different access paths are appropriate.

#### **First Query Block (for Photo sales)**

- a) Steps 8 and 7 retrieve the rows for Photo products from PRODUCTS, using an index range scan. PRODUCTS\_PROD\_CAT\_IX is a non-unique index on the PROD\_CATEGORY column. Because Photo products are a small subset of PRODUCTS, Oracle has decided that an indexed retrieval is most efficient.
- b) Steps 10, 9 and 6 retrieve the related rows from the partitioned SALES table using a Hash Join against a full table scan of SALES.
- c) Steps 5 and 4 retrieve all the related rows from the TIMES table using a Hash Join
- d) Step 3 groups the resulting set of data from PRODUCTS, SALES and TIMES for Photo products.

#### **Second Query Block (for non-Photo sales)**

- e) Step 15 retrieves all of the rows for calendar year 2001 from the TIMES table using a full table scan.
- f) Steps 14, 16 and 17 retrieve all of the related rows from the partitioned SALES table using a full table scan and a Hash Join.
- g) Steps 13 and 12 retrieve all of the rows from the PRODUCTS table (eliminating Photo products) and then use a Hash Join to join the results to the last rowset. Note that, because we need to retrieve nearly all of the rows from the products table, it's more efficient for Oracle to use a full table scan this time.
- h) Step 11 groups the resulting set of data from PRODUCTS, SALES and TIMES for Photo products.

#### **UNION and ORDER BY**

- i) Step 2 performs a UNION ALL operation on the results from d) and h) above
- j) Step 1 performs the final sort of the aggregated results, so that they're ORDERed BY PROD\_CATEGORY then PROD\_SUBCATEGORY

I like the autotrace facility because it allows me to run the query, see the results, the execution plan and some basic resource usage statistics. However when it comes to reading the execution plan, a nicer facility is probably the DBMS\_XPLAN package, so I suggest you read [the](http://download-west.oracle.com/docs/cd/B14117_01/server.101/b10752/ex_plan.htm)  [documentation](http://download-west.oracle.com/docs/cd/B14117_01/server.101/b10752/ex_plan.htm) and try that too.

Interlude over - let's get back to tuning the query.

The only reason that we require two scans of sales is to return all the non-Photo products and their amount sold in one data set, using SUM(amount sold); and to return another data set containing the Photo products, using SUM(amount sold) \* 1.1 to calculate the total amount sold. The two sets are then UNIONed.

We can optimise this query by retrieving all of the amount sold values in one scan of the sales table and then using CASE to selectively apply a calculation to the results for the Photo products in the SELECT list, as shown in example 2c.

### Example 2c

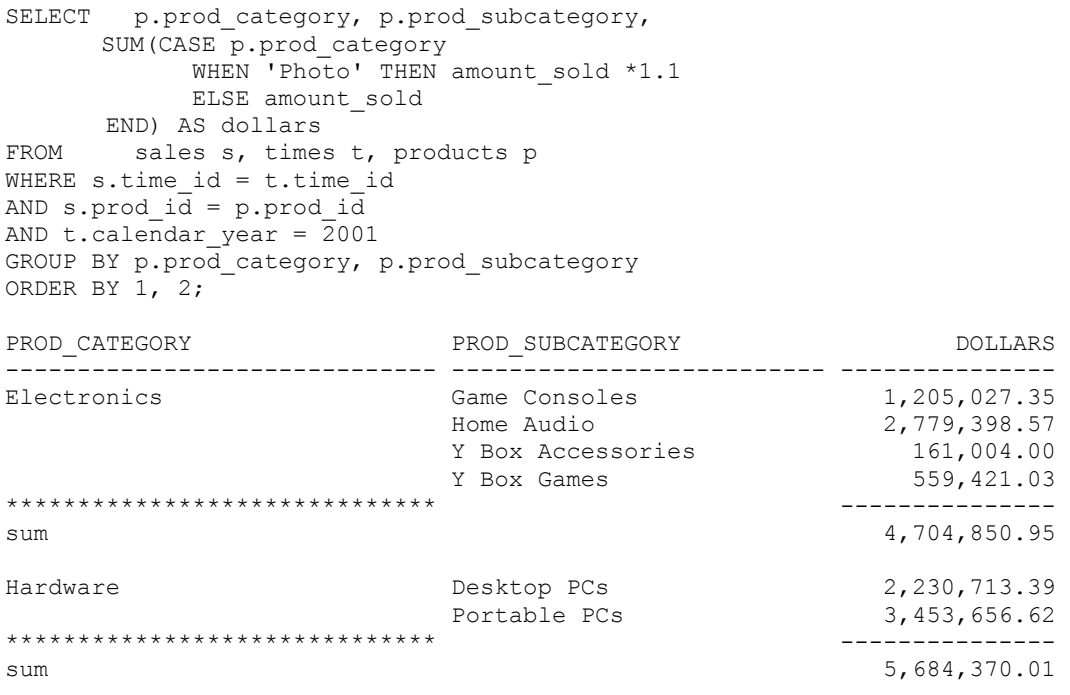

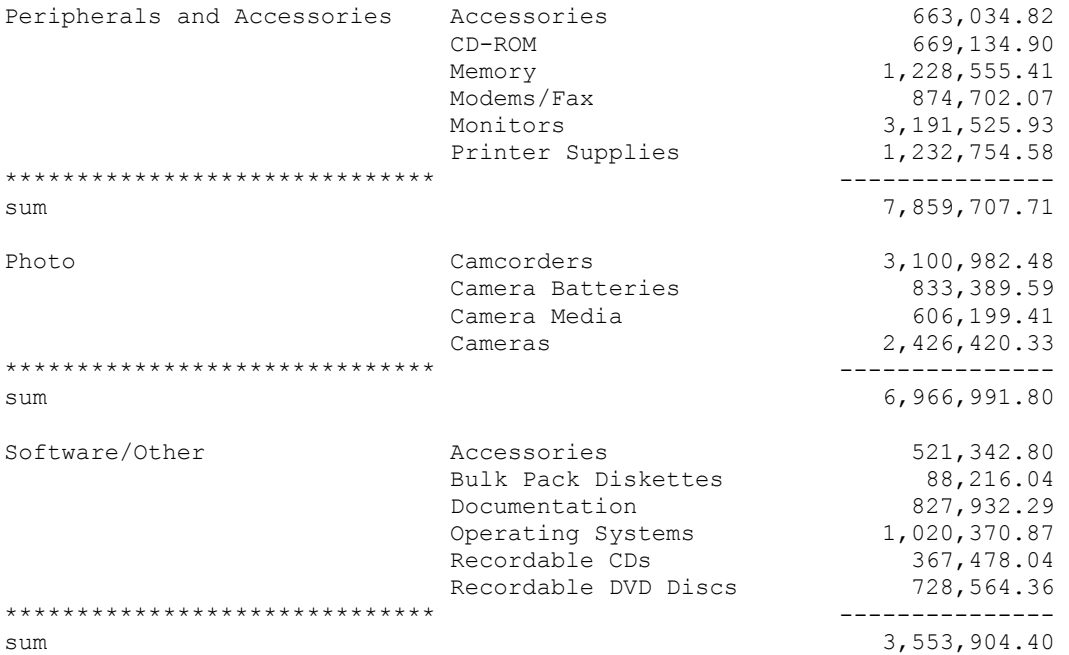

Although the results are identical and the two statements are functionally equivalent, it is clear from the execution plan that this will require only one full scan of the sales table, which represents a useful improvement.

Execution Plan

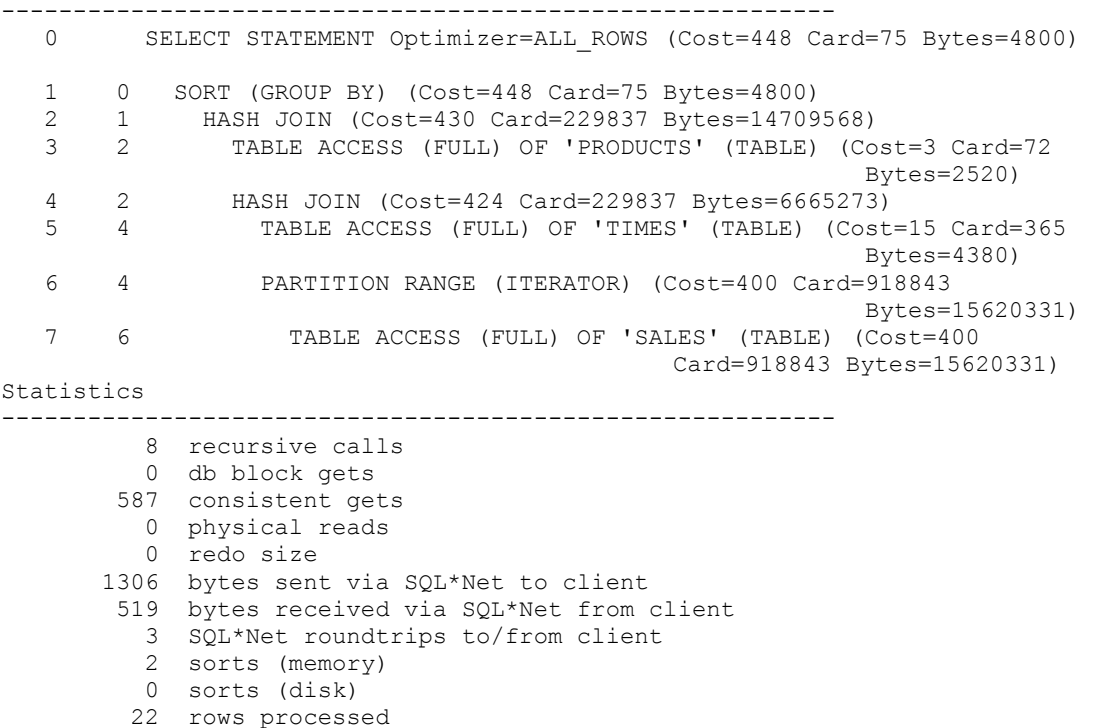

Example 2c requires half the number of consistent gets and less than half the number of sorts that example 2b does. However, you'll probably notice that if you run this in a single user test environment that, because we're operating on fairly small volumes of data, the time to complete the requests and return the data is very similar – around 1 second in my tests. Which is why generating the execution plans and resource usage statistics is important. If you had many users running this report against larger data sets, the difference would become more noticeable.

So let's look at what we've changed. We'll leave the SELECT clause until last (because that is where the most significant changes are) and exclude the more straightforward parts of the statement first.

We still need to select FROM the same three tables and to GROUP BY product category and product subcategory, so no change in those two parts of the statement. We know we're interested in all products so let's eliminate the product\_category check from the two different WHERE clauses in example 2b which leaves us with two identical WHERE clauses which facilitate the joins between the sales, times and product tables and limit the data to the calendar year 2001. Now that the two WHERE clauses are identical they return the same rows so we can reduce everything to one data set, with no need for the UNION any more. In fact, the query is starting to look like example 2a.

```
FROM sales s, times t, products p 
WHERE s.time_id = t.time_id 
AND s.prod_id = p.prod_id 
AND t.calendar year = 2001
GROUP BY p.prod_category, p.prod_subcategory 
ORDER BY p.prod_category, p.prod_subcategory;
```
This leaves us with our new SELECT clause to look at. The first two grouping columns remain the same - product category and product subcategory from the products table. The third column specification contains some of the logic which we've moved from the WHERE clauses of the UNION. It uses the SUM() function to generate a total amount\_sold for all the products in the product category and product subcategory but uses different values for amount sold, depending on whether the category is 'Photo' or not. So here is a high-level procedural view of how example 2c works.

 FOR EACH product subcategory (GROUP BY prod\_category, prod\_subcategory) Generate the total amount sold for that product subcategory (SUM) IF the related product\_category is 'Photo', THEN Use amount sold \* 1.1 ELSE (by default) Use amount\_sold END IF

## **Pivot Tables and Multi-part Logic**

A common use of CASE is to generate [pivot tables](http://searchsqlserver.techtarget.com/sDefinition/0,,sid87_gci875976,00.html) or cross-matrix reports (although the new MODEL clause in 10g is more powerful). We might want to modify our previous report to just display sales information for Photo Products but to have *one column per month* for the last quarter of 2001.

To achieve this, we'll select the usual product and sales data, group on the product category and sub-category and apply the 10% mark-up to Photo products. However, we'll also check which month the sale occurred in before adding the amount sold to a given column, one for each month. It's important to remember here that if there is no ELSE clause and none of the conditions is TRUE, the default value of NULL will be returned, so the running SUM for that month will be

unaffected. That's the approach I've used here and the behaviour has been consistent over multiple versions of Oracle, but if you're cautious, you can simply add ELSE 0 or ELSE NULL to each CASE expression.

#### Example 3a

(Note that this is the first example to use a Searched CASE expression where we have a number of WHEN clauses containing discrete logical tests, rather than comparing each to the same initial test expression. This can be clearly identified because the first WHEN keyword appears immediately after the CASE keyword.)

```
SET LINES 80 
COLUMN prod_category FORMAT A16 
COLUMN prod_subcategory FORMAT A20 
COLUMN oct_dollars format 999,990.90 
COLUMN nov_dollars format 999,990.90 
COLUMN dec_dollars format 999,990.90 
SELECT p.prod category, p.prod subcategory,
  SUM(CASE WHEN p.prod\_category = 'Photo' AND t.calendar_month_number = 10
                       AND t.calendar year = 2001
            THEN amount sold *1.1
      WHEN p.prod_category != 'Photo' AND t.calendar month number = 10
                       AND t.calendar year = 2001THEN amount_sold 
   END) AS OCT_dollars, 
    SUM(CASE WHEN p.prod_category = 'Photo' AND t.calendar_month_number = 11 
                       AND t.calendar year = 2001
           THEN amount sold *1.1
      WHEN p.prod_category != 'Photo' AND t.calendar month number = 11
                        AND t.calendar_year = 2001 
            THEN amount sold
   END) AS NOV dollars,
   SUM(CASE WHEN p.prod category = 'Photo' AND t.calendar month number = 12
                       AND t.calendar year = 2001
            THEN amount sold *1.1
      WHEN p.prod_category != 'Photo' AND t.calendar month number = 12
                       AND t.calendar year = 2001
            THEN amount sold
   END) AS DEC_dollars 
FROM sales s, times t, products p
WHERE s.time id = t.time id
AND s.prod_id = p.prod_id 
GROUP BY p.prod_category, p.prod_subcategory 
ORDER BY 1, 2 
/ 
PROD_CATEGORY PROD_SUBCATEGORY OCT_DOLLARS NOV_DOLLARS DEC_DOLLARS
---------------- -------------------- ----------- ----------- ----------- 
Electronics Game Consoles 105,876.22 88,989.00 193,546.85 
 Home Audio 220,133.02 246,483.07 252,605.84 
 Y Box Accessories 14,769.55 15,101.27 12,499.64 
 Y Box Games 52,945.94 55,197.39 45,690.73 
Hardware Desktop PCs 153,857.16 239,435.84 180,910.18 
 Portable PCs 192,513.25 201,927.44 205,868.81 
Peripherals and Accessories 65,193.15 53,754.82 69,484.05 
Accessories 
               CD-ROM 63,934.53 65,239.50 37,439.03
               Memory 126,492.82 116,220.35 120,243.47
               Modems/Fax 85,488.22 75,540.22 82,163.87
```

|                | Monitors             | 338,795.95  | 309,261.00 | 318,457.99  |
|----------------|----------------------|-------------|------------|-------------|
|                | Printer Supplies     | 126,890.11  | 103,908.88 | 98,610.61   |
| Photo          | Camcorders           | 276,726.14  | 302,757.06 | 309,163.10  |
|                | Camera Batteries     | 87,368.25   | 77,983.22  | 64, 453. 74 |
|                | Camera Media         | 55,979.88   | 60,589.43  | 46, 312.73  |
|                | Cameras              | 222, 135.47 | 217,513.90 | 250,361.61  |
| Software/Other | Accessories          | 60,090.11   | 46,264.68  | 50, 513.14  |
|                | Bulk Pack Diskettes  | 8,816.24    | 6,497.00   | 7,066.86    |
|                | Documentation        | 63,202.96   | 67,330.54  | 78,742.43   |
|                | Operating Systems    | 89,284.76   | 106,532.85 | 96,790.97   |
|                | Recordable CDs       | 22,849.65   | 20,342.21  | 26,734.34   |
|                | Recordable DVD Discs | 74,207.23   | 57,712.70  | 60, 317.69  |

22 rows selected.

One of the problems with DECODE is that writing multi-part logical expressions using the AND operator can be a little cumbersome as each AND operation would require an additional nested DECODE so, although example 3a might look long-winded and slightly difficult to follow (imagine if the report covered 18 months, rather than 3), the DECODE version would be worse! You're likely to find CASE expressions much easier to work with.

However, I've just fallen into a common trap when using CASE. The logic it allows us to implement is so flexible that it can encourage us to produce logically consistent but inefficient code if we're not careful. The thing to keep in mind is that when you use CASE in the SELECT list, it is a *post-retrieval* function. What this example will do is trawl through all of the sales figures, then apply a DECODE function to it in such a way as to exclude most sales from the result, because they didn't occur in the last quarter of 2001.

Another way of looking at this is that we are using CASE expressions in the SELECT clause to eliminate results that should have been eliminated much earlier, in the WHERE clause. Why retrieve data that we know we are going to discard subsequently! After all, that's the whole point of these techniques, to *reduce the workload* required to produce the reports

A better way of achieving the same result is shown in Example 3b.

### Example 3b

```
SELECT p.prod category, p.prod subcategory,
   SUM(CASE WHEN p.prod category = 'Photo' AND t.calendar month number = 10
            THEN amount sold *1.1
      WHEN p.prod category != 'Photo' AND t.calendar month number = 10
             THEN amount sold
    END) AS OCT_dollars, 
    SUM(CASE WHEN p.prod_category = 'Photo' AND t.calendar_month_number = 11 
             THEN amount sold *1.1
      WHEN p.prod category != 'Photo' AND t.calendar month number = 11
             THEN amount sold
    END) AS NOV_dollars, 
    SUM(CASE WHEN p.prod_category = 'Photo' AND t.calendar_month_number = 12 
             THEN amount sold *1.1
      WHEN p.prod category != 'Photo' AND t.calendar month number = 12
            THEN amount_sold 
   END) AS DEC_dollars 
FROM sales s, times t, products p
WHERE s.time id = t.time id
AND s.prod i\overline{d} = p.prod i\overline{d}AND t.calendar year = \overline{2}001AND t.calendar_month_number BETWEEN 10 AND 12
```

```
GROUP BY p.prod category, p.prod subcategory
ORDER BY 1, 2 
/
```
The additional lines in the WHERE clause, shown in bold text will ensure that we reduce the volume of data that we're processing to the minimum first. We're not interested in any sales data that doesn't occur in the last quarter of 2001, so let's not even bother selecting it and, given that we've just eliminated the data that we're not interested in, there's no need to check the year in the CASE expressions any more.

The interesting thing is that the optimiser will choose the same execution plan for both of these queries and so any performance gain is minimal. However, it's a useful principle when writing SQL statements to eliminate as much data as possible as early as possible – with the most selective WHERE clause. This gives the optimiser the best chance of choosing an efficient access path and reduces the resource requirements.

In many cases the difference between having logic in the WHERE clause instead of the SELECT clause will be dramatic because Oracle will be able to use an index to retrieve a smaller amount of data more quickly. The golden rule is

*Use the WHERE clause to eliminate all unnecessary data first and then use CASE in the SELECT list for additional processing.* 

## **Beyond Equality**

All of the examples so far have used simple equality tests. This is the limit of what the DECODE function can do. (There are workarounds to this using the SIGN, GREATEST or LEAST functions, for example – see the original DECODE paper for details).

However, CASE Expressions allows us to mix and match conditional tests on different combinations of columns, literal values and operators. For example, the sales manager might like to see the previous report modified so that the 10% markup is only applied to sales where the amount\_sold is between 1000 and 2000

### Example 3c

```
SELECT p.prod category, p.prod subcategory,
  SUM(CASE WHEN p.prod category = 'Photo' AND t.calendar month number = 10
            AND s.amount sold BETWEEN 1000 AND 2000
             THEN amount sold *1.1
      WHEN p.prod category != 'Photo' AND t.calendar month number = 10
            THEN amount sold
   END) AS OCT_dollars, 
   SUM(CASE WHEN p.prod category = 'Photo' AND t.calendar month number = 11
            AND s.amount sold BETWEEN 1000 AND 2000
            THEN amount sold *1.1
      WHEN p.prod category != 'Photo' AND t.calendar month number = 11
            THEN amount sold
   END) AS NOV_dollars, 
SUM (CASE WHEN p.prod\_category = 'Photo' AND t.calendar_month_number = 12AND s.amount sold BETWEEN 1000 AND 2000
            THEN amount sold *1.1
      WHEN p.prod category != 'Photo' AND t.calendar month number = 12
             THEN amount sold
   END) AS DEC_dollars 
FROM sales s, times t, products p
WHERE s.time id = t.time id
AND s.prod i\overline{d} = p.prod_id
```
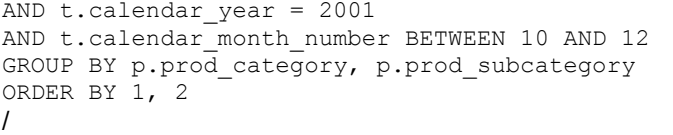

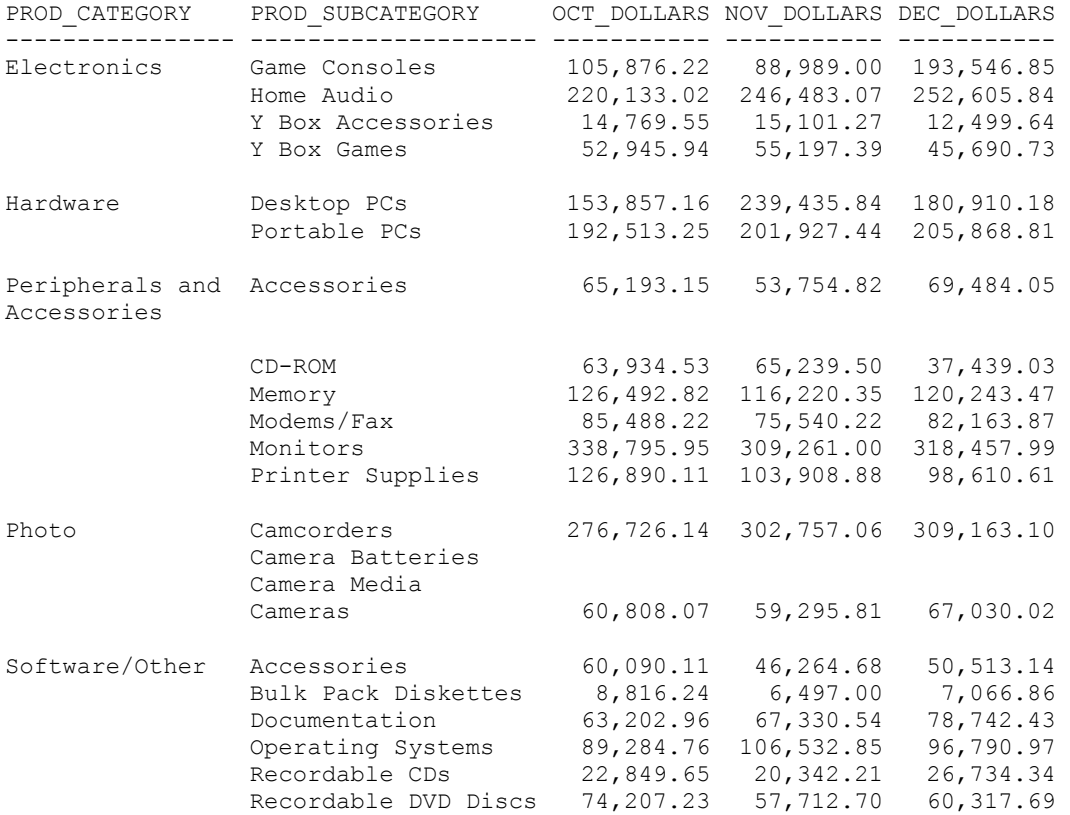

Hold on a minute. There's something wrong with the results for Camera Batteries and Camera Media. There aren't any. The problem here is that up until now I've been relying on the default value of NULL being returned if none of the conditions is true, so NULL will be added to the total, having no effect. (N.B this is subtly different behaviour to how NULL affects an addition operation, for example. A NULL value in a SUM operation will not force the result to be NULL, it will effectively be ignored.) However because the amount sold for 'Camera Batteries' is not between 1000 and 2000 for any of the three months (so the first condition fails) but they are 'Photo' products (so the second condition fails) NULL will be added to the total repeatedly, with the end result of NULL. If what we really want to do is show a value of zero, then we need to add an ELSE clause to each of the CASE expressions, as follows.

```
SELECT p.prod_category, p.prod_subcategory,
  SUM(CASE WHEN p.prod category = 'Photo' AND t.calendar month number = 10
             AND s.amount sold BETWEEN 1000 AND 2000
             THEN amount sold *1.1
      WHEN p.prod category != 'Photo' AND t.calendar month number = 10
             THEN a
mount_sold 
       ELSE 0 
    END) AS OCT_dollars, 
   SUM(CASE WHEN p.prod category = 'Photo' AND t.calendar month number = 11
             AND s.amount sold BETWEEN 1000 AND 2000
```

```
THEN amount sold *1.1
     WHEN p.prod category != 'Photo' AND t.calendar month number = 11
          THEN amount sold
     ELSE 0 
   END) AS NOV_dollars, 
   SUM(CASE WHEN p.prod_category = 'Photo' AND t.calendar_month_number = 12 
          AND s.amount sold BETWEEN 1000 AND 2000
          THEN amount sold *1.1
     WHEN p.prod\_category != 'Photo' AND t.calendar_month_number = 12
          THEN amount sold
     ELSE 0 
   END) AS DEC_dollars 
FROM sales s, times t, products p
WHERE s.time id = t.time id
AND s.prod id = p.prod idAND t.calendar year = 2001AND t.calendar month number BETWEEN 10 AND 12
GROUP BY p.prod_category, p.prod_subcategory 
ORDER BY 1, 2 
/ 
PROD CATEGORY PROD SUBCATEGORY OCT DOLLARS NOV_DOLLARS DEC_DOLLARS
---------------- -------------------- ----------- ----------- ----------- 
Electronics Game Consoles 105,876.22 88,989.00 193,546.85 
 Home Audio 220,133.02 246,483.07 252,605.84 
 Y Box Accessories 14,769.55 15,101.27 12,499.64 
 Y Box Games 52,945.94 55,197.39 45,690.73 
Hardware Desktop PCs 153,857.16 239,435.84 180,910.18 
 Portable PCs 192,513.25 201,927.44 205,868.81 
Peripherals and Accessories 65,193.15 53,754.82 69,484.05 
Accessories 
 CD-ROM 63,934.53 65,239.50 37,439.03 
 Memory 126,492.82 116,220.35 120,243.47 
 Modems/Fax 85,488.22 75,540.22 82,163.87 
 Monitors 338,795.95 309,261.00 318,457.99 
 Printer Supplies 126,890.11 103,908.88 98,610.61 
Photo Camcorders 276,726.14 302,757.06 309,163.10 
 Camera Batteries 0.00 0.00 0.00 
 Camera Media 0.00 0.00 0.00 
             Cameras 60,808.07 59,295.81 67,030.02 
Software/Other Accessories 60,090.11 46,264.68 50,513.14 
 Bulk Pack Diskettes 8,816.24 6,497.00 7,066.86 
 Documentation 63,202.96 67,330.54 78,742.43 
 Operating Systems 89,284.76 106,532.85 96,790.97 
Recordable CDs 22,849.65 20,342.21 26,734.34
              Recordable DVD Discs 74,207.23 57,712.70 60,317.69
```
That's better!

## **Conclusion**

Although this paper only shows a few simple examples, it should be clear that CASE expressions are powerful tool when developing complex reports that perform efficiently. There are no practical limits on the complexity of the conditions you can test.

#### **The Down side**

Before we summarise the strengths of CASE expressions, let's focus on some of the potential weaknesses if we don't use them appropriately. Most of these are related to coding style and are therefore under our control. The first is that of code readability. Even a simple query such as Example 3c can be a little difficult to take in at first. The longer queries that you're likely to come across in business applications can become difficult to understand or maintain. The best approach is to develop clear coding standards from the start, which should include some form of alignment of indentations to make the individual components of the CASE expressions very clear.

The second, which I mentioned earlier, is that CASE is a post-retrieval function and it is easy to write code which is spectacularly inefficient but functionally correct. Remember the golden rule :-

*Use the WHERE clause to eliminate all unnecessary data first and then use CASE for additional processing.* 

#### **The Up side**

CASE expressions give us the power to not just retune the access paths of our SQL queries, but to take a step back from our code, look at the requirement and take a completely different approach to the task. Instead of limiting our tuning efforts to improving the speed of individual queries by investigating access paths and join methods, we can reduce the overall number of queries to retrieve all the data we require and then use CASE to perform certain post-retrieval tasks. This reminds me of one of the first pieces of Oracle tuning advice I heard, which still holds true today. Reduce the number of 'trips' to the database to the minimum required to achieve the objective. If a report is performing multiple accesses against the same tables it is worth examining whether these might be combined.

CASE bridges the gap between pure SQL and embedding SQL in 3GLs. In some cases, the only reason that we use a 3GL is to perform cursor loops that allow us to apply additional conditional processing to the data, row by row, based on the column values. We can often use CASE to perform that additional processing instead, using more efficient set-based SQL.

CASE works with all modern versions of Oracle and isn't dependent on optimiser improvements in newer versions. This is because the performance advantage comes from taking a different approach to the problem that requires Oracle to perform less work, regardless of which optimiser is in use. The way I see it, the optimiser can only really be expected to optimise your access paths, not attempt to rewrite your algorithm more efficiently (although I'm sure this will happen in time). Like most performance tuning activities, the big improvements come from making smart decisions about your approach before you begin work.

## **Further Information**

### **Oracle Documentation**

Sample Schemas [http://download-west.oracle.com/docs/cd/B14117\\_01/server.101/b10771/toc.htm](http://download-west.oracle.com/docs/cd/B14117_01/server.101/b10771/toc.htm)

CASE Expressions [http://download](http://download-west.oracle.com/docs/cd/B14117_01/server.101/b10759/expressions004.htm)[west.oracle.com/docs/cd/B14117\\_01/server.101/b10759/expressions004.htm#sthref809](http://download-west.oracle.com/docs/cd/B14117_01/server.101/b10759/expressions004.htm)

**Related Articles** 

Sample Schemas article on OTN <http://www.oracle.com/technology/oramag/oracle/02-jul/o42schema.html>

Original DECODE paper <http://doug.burns.tripod.com/decode.html>

Daniel Morgan's DECODE and CASE reference [http://www.psoug.org/reference/decode\\_case.html](http://www.psoug.org/reference/decode_case.html)

AskTom thread on deciphering execution plans [http://asktom.oracle.com/pls/ask/f?p=4950:8:10404375799506113809::NO::F4950\\_P8\\_DISPLAY](http://asktom.oracle.com/pls/ask/f?p=4950:8:10404375799506113809::NO::F4950_P8_DISPLAYID,F4950_P8_CRITERIA:231814117467) [ID,F4950\\_P8\\_CRITERIA:231814117467](http://asktom.oracle.com/pls/ask/f?p=4950:8:10404375799506113809::NO::F4950_P8_DISPLAYID,F4950_P8_CRITERIA:231814117467),

# **Acknowledgements**

I'd like to thank the following people for sparing some of their time to read through the paper, checking it for accuracy and making some very useful suggestions for improvement. As usual, the final decisions and all of the mistakes are mine and there would have been more if it wasn't for their efforts. Cheers, guys.

Andrew Campbell, Sun Microsystems

Colin Garside, BUPA

John Gilroy, Ask Jeeves

Jari Kuhanen, Sun Microsystems